## TECHNO EXPERT SOLUTIONS

AN INSTITUTE FOR SPECIALIZED STUDIES!

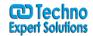

#### **Qlikview Course Content:**

#### For Developer

INTRODUCTION

What is Qlikview?

Why Qlikview?

Introduction to Scripting

Script Generation

Comments in the Script

Script Debugging

Creating Tabs in the Script

BASIC DATA MODEL AND TABLE VIEWER

The Table Viewer

The System Table

**Explanation of Document Properties** 

BASIC DATA TRANSFORMATION

Load data from multiple data sources

Renaming a Field

Script Expressions

Loading an XML File

Renaming Fields Using the Qualify Statement

Key Fields

Loading a Field into a Table Multiple Times

Using a Record Counter on Key Fields

Loading Cross Tables and Info Tables

Handling Null Values

Changing Date Formats

Complete discussion about concatenation

Resolving Synthetic Keys

Resolving Loops

Preparing QVD Files

Performing Incremental Loads

Optimization Techniques at Script Level.

and there are so many topics

Master Calendar

Mapping tables

Add Mapping tables and Preceding load to the script

Joins vs Concatenate

Create star schema

Link tables

Slowly Changing Dimensions

IntervalMatch function

QlikView Data Files(QVD)

Introduction to document security

Add Section Access

# **TECHNO EXPERT SOLUTIONS**

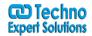

AN INSTITUTE FOR SPECIALIZED STUDIES!

### For Designer

Getting Familiar with the QlikView Desktop Client

Designing Your Dashboard

Know Your Data

Bringing Data into Your Document

Simple Sheet Objects

Creating a Multi-box, a Table Box, and a Statistics Box.

Expressions

Charts

Dimensions

Expressions

Key Fields

Creating a Gauge

Dropdown Select, Cyclic Groups, and Drill-Down Groups

Buttons, Links, Actions, and Conditional Show

**Actions and Triggers** 

Conditional Show and Error Messages

Fast change

Container Objects

**Advanced Calculations** 

**Dynamic Caption Settings** 

Calculated Dimensions

Aggr() Function and other advance Functions

Dollar-sign Expansion

Set Analysis

Reports

Bookmarks

**Dimension Limits** 

Alternate States

Deployment Options/Scenarios

Best Practices

Overview

**Publisher and Server** 

**Project**